## 承認パスワード管理

## 概要

 承認実行誤り回数が規定回数連続して発生した場合、該当ユーザの承認実行利用を禁止(ロック アウト)します。

ロックアウトになった場合、該当ユーザの承認パスワードを初期化する必要があります。

- マスターユーザおよび一般ユーザは自分自身の承認パスワードを変更できます。
- ✔ 承認パスワードは、承認権限を持つ全てのユーザが保有します。
- ✔ 承認パスワードは、承認実行時に使用します。

※ マスターユーザが1名のみで、マスターユーザがロックアウトした場合、支店窓口へロックアウトの 解除(承認パスワードの初期化)を依頼する必要がありますのでご注意ください。

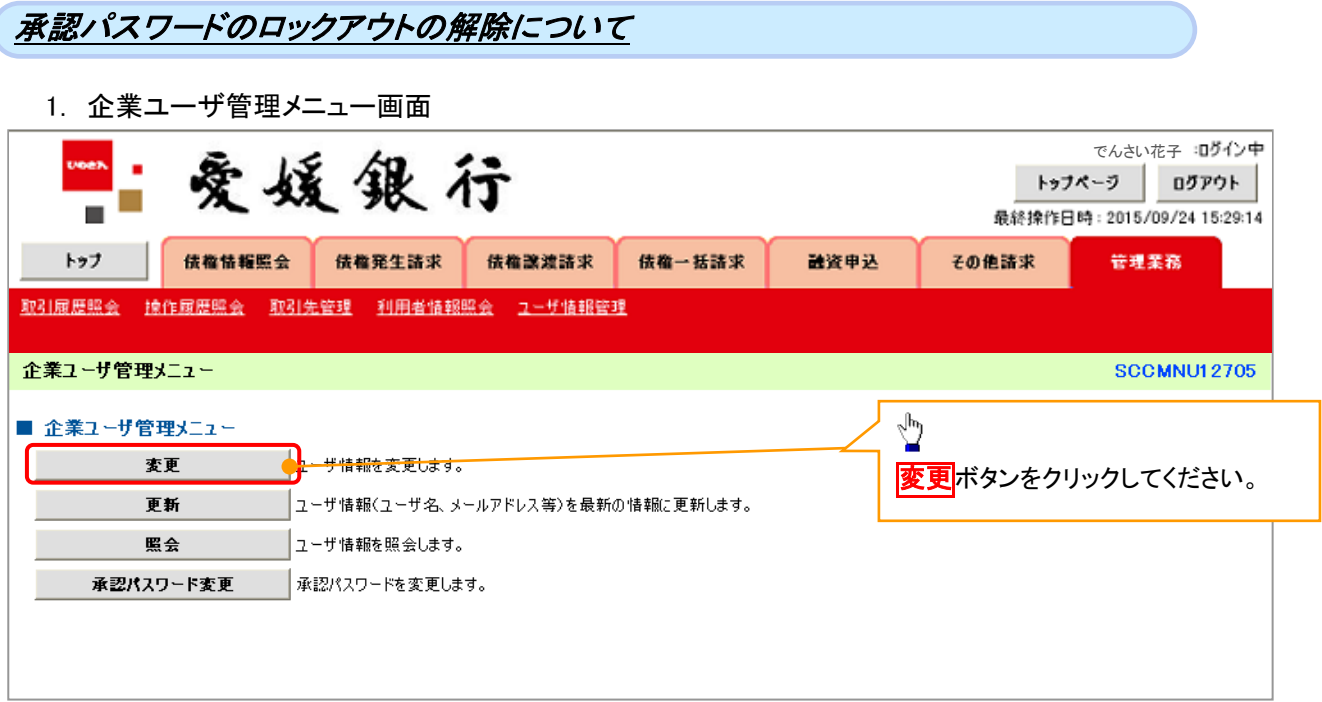

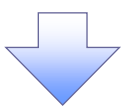

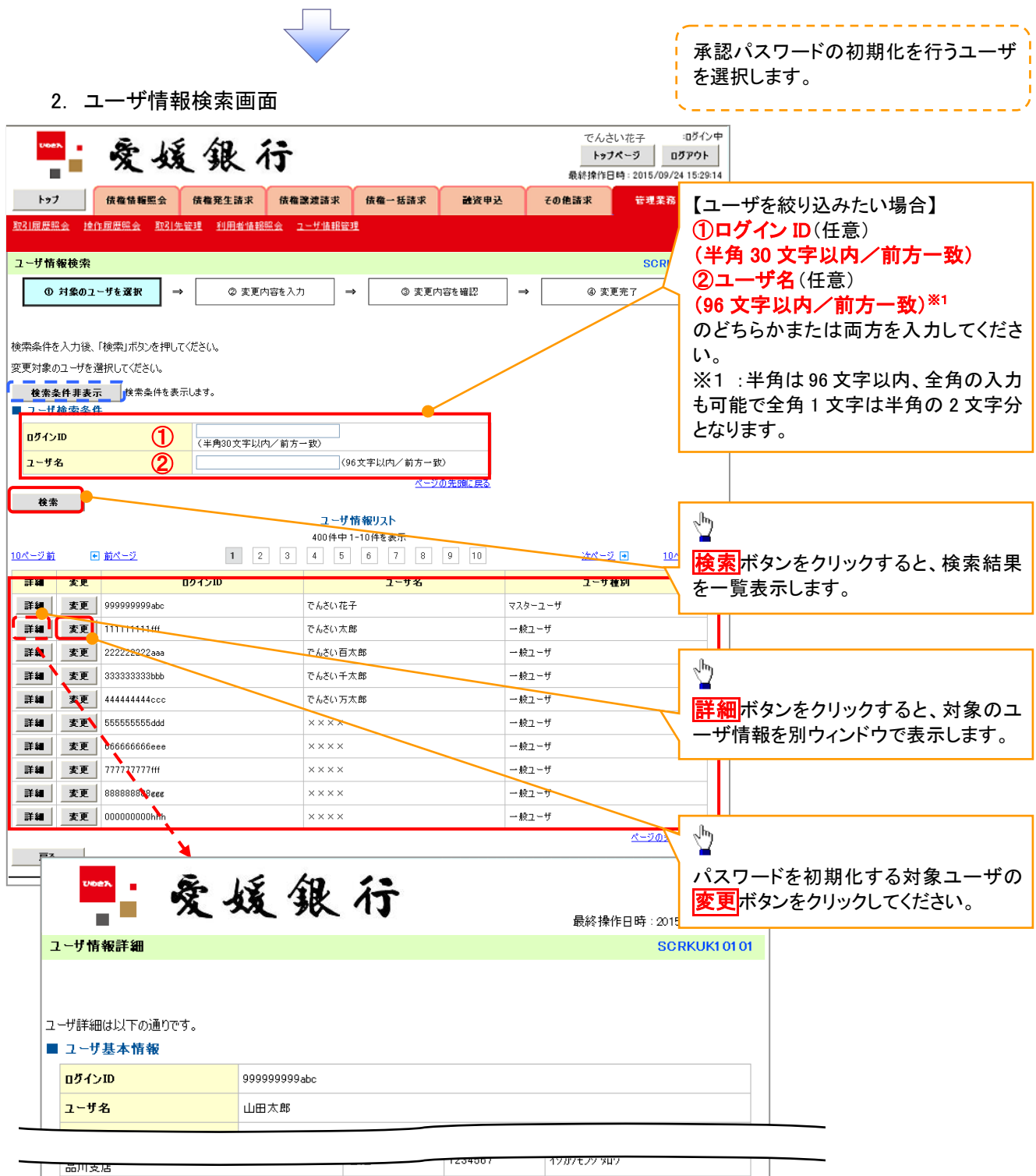

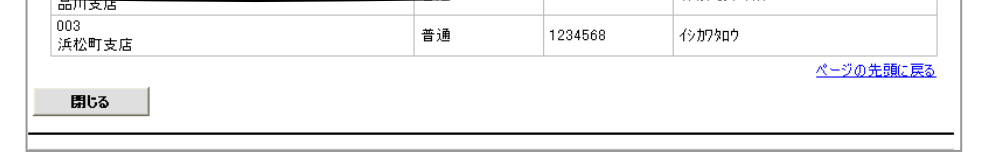

 $\sqrt{ }$ 

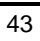

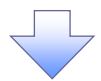

## 3. ユーザ情報変更画面

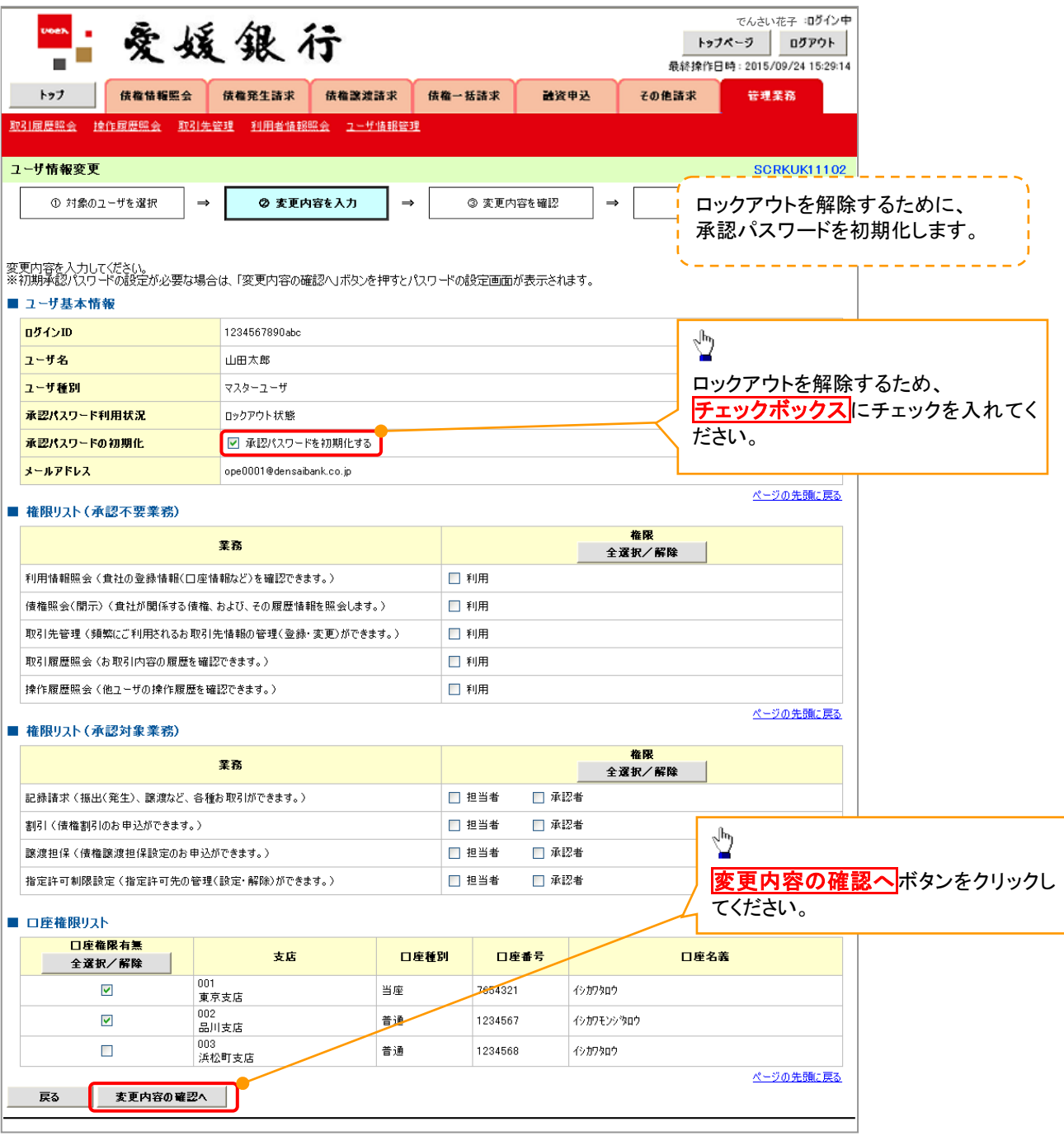

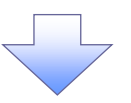

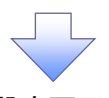

4. 初期承認パスワード設定画面

初期承認パスワードを設定します。

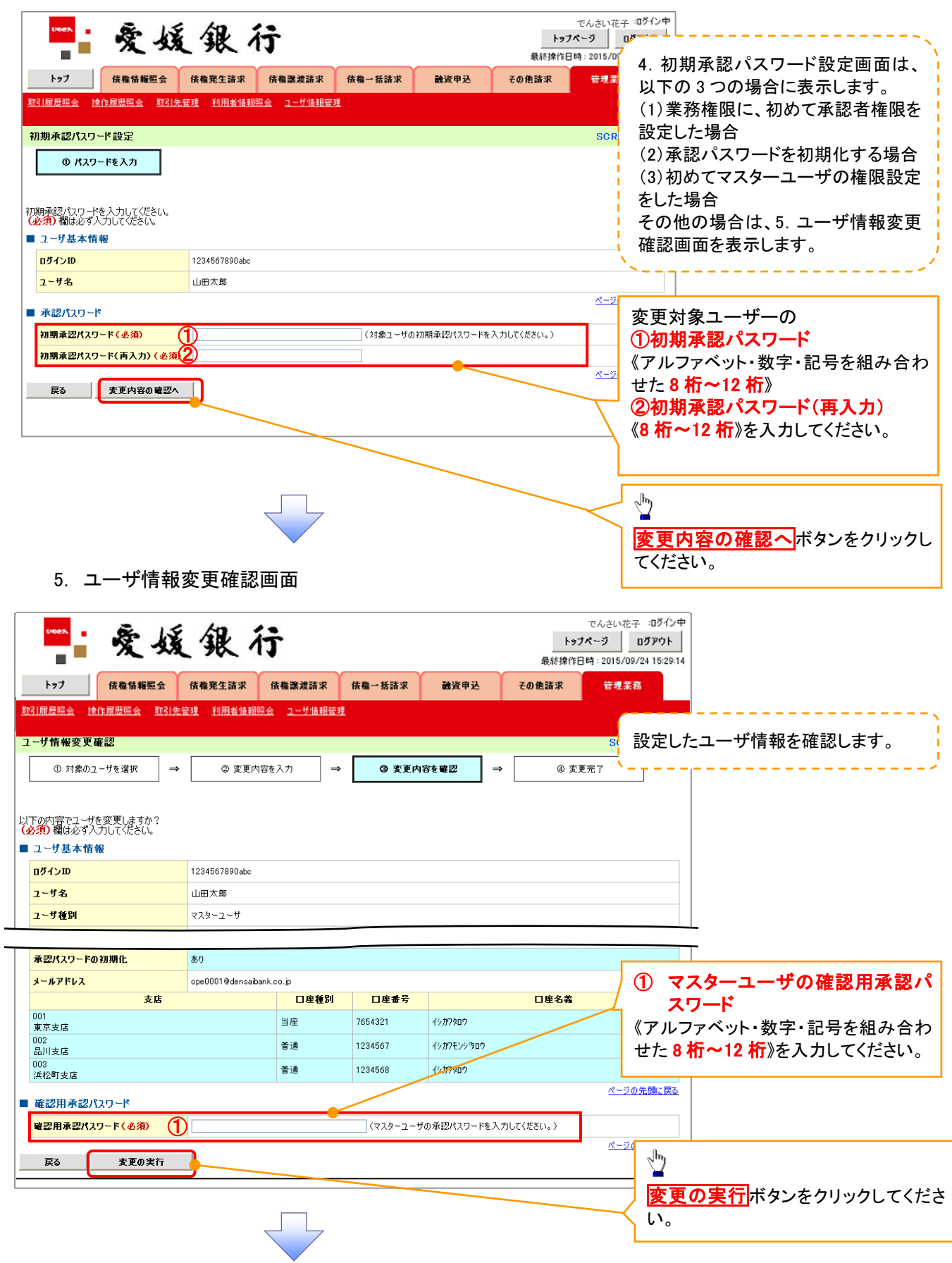

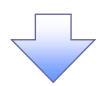

6. ユーザ情報変更完了画面

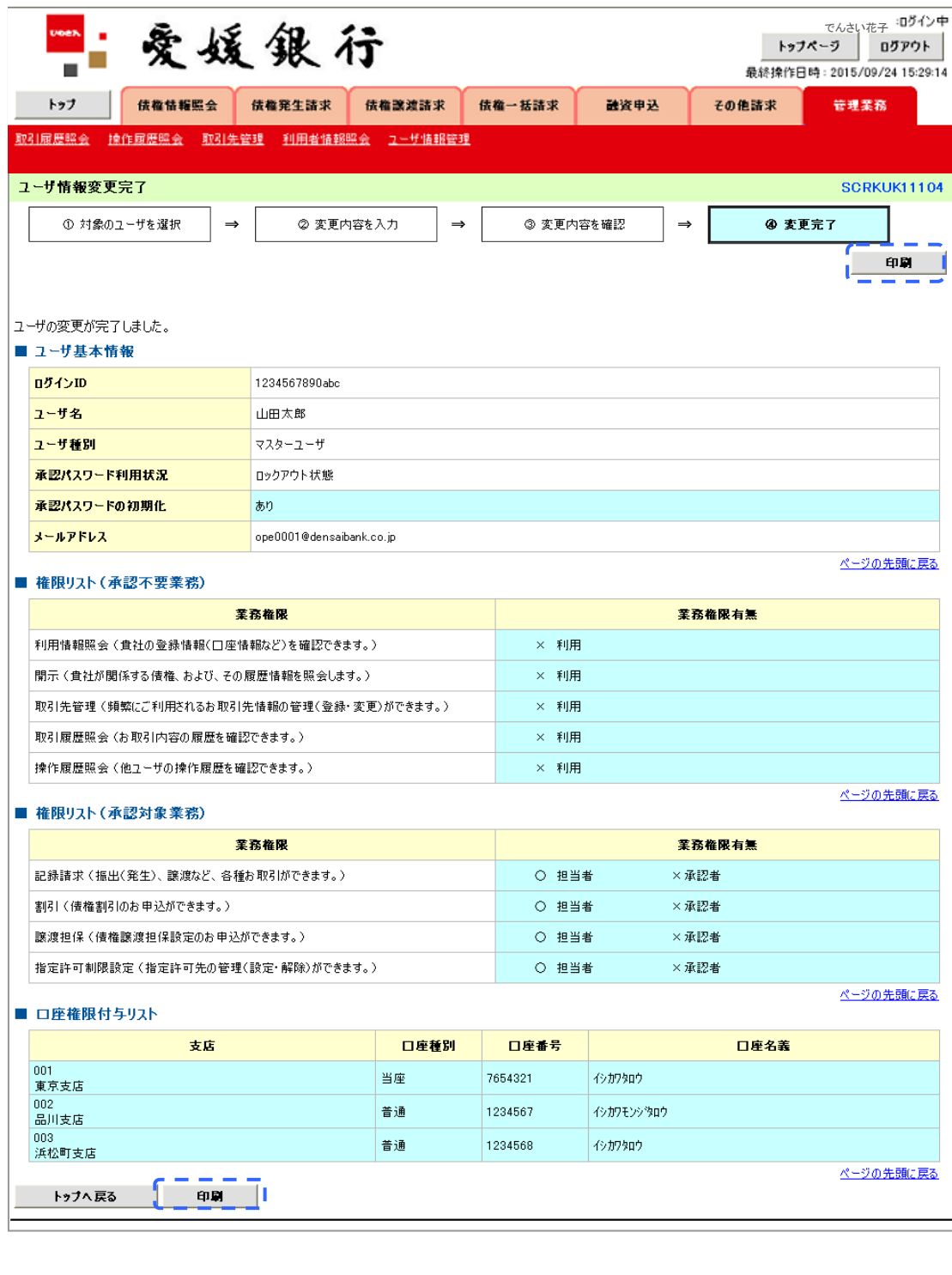

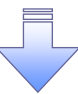

承認パスワードの初期化が完了しました。

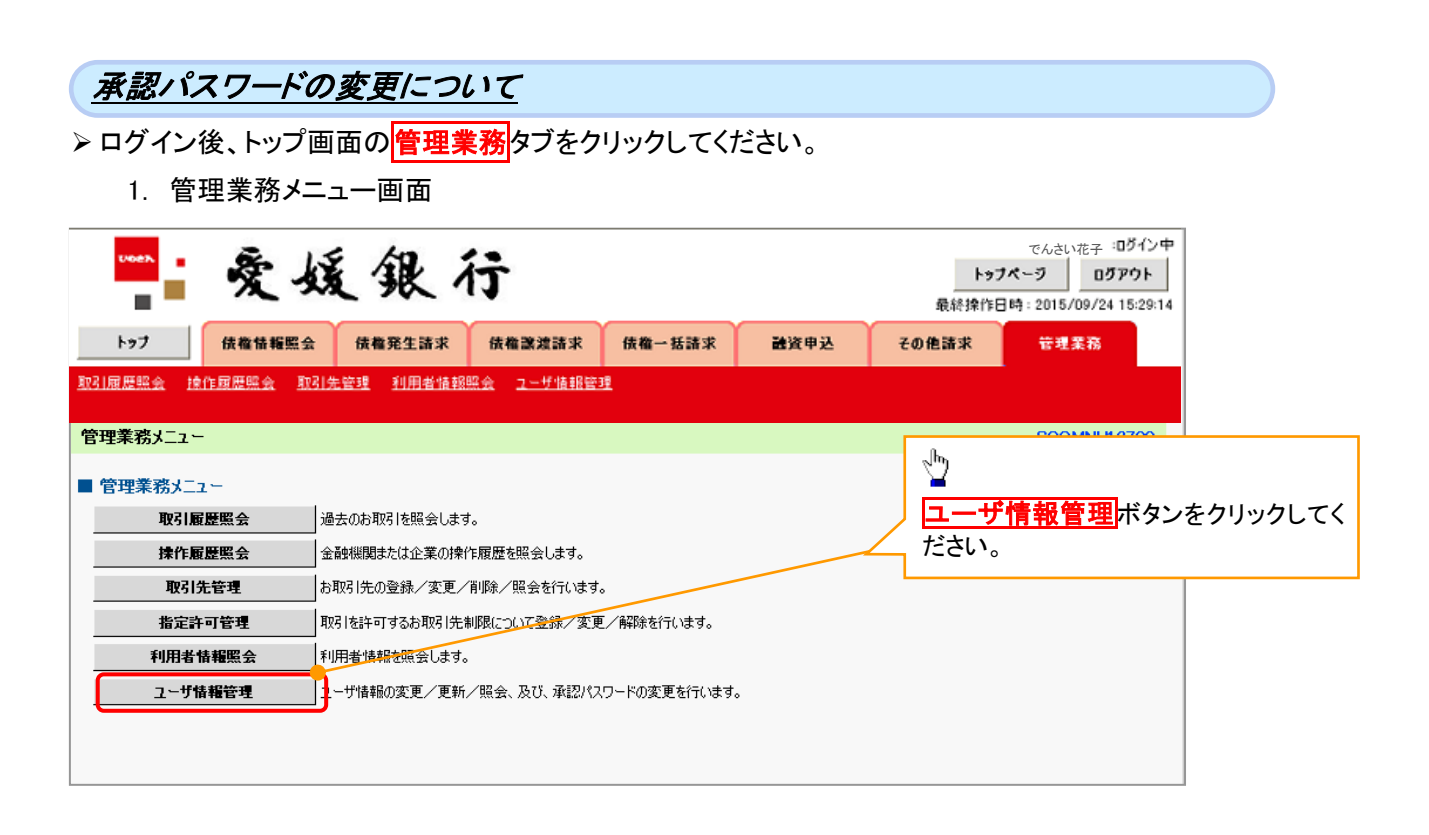

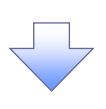

2. 企業ユーザ管理メニュー画面

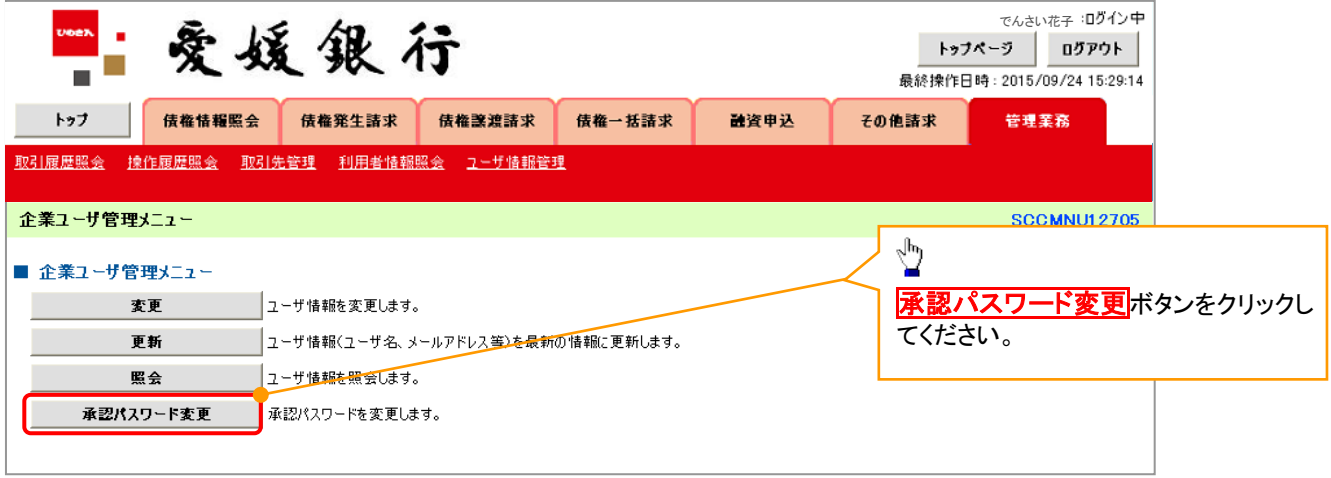

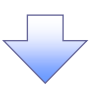

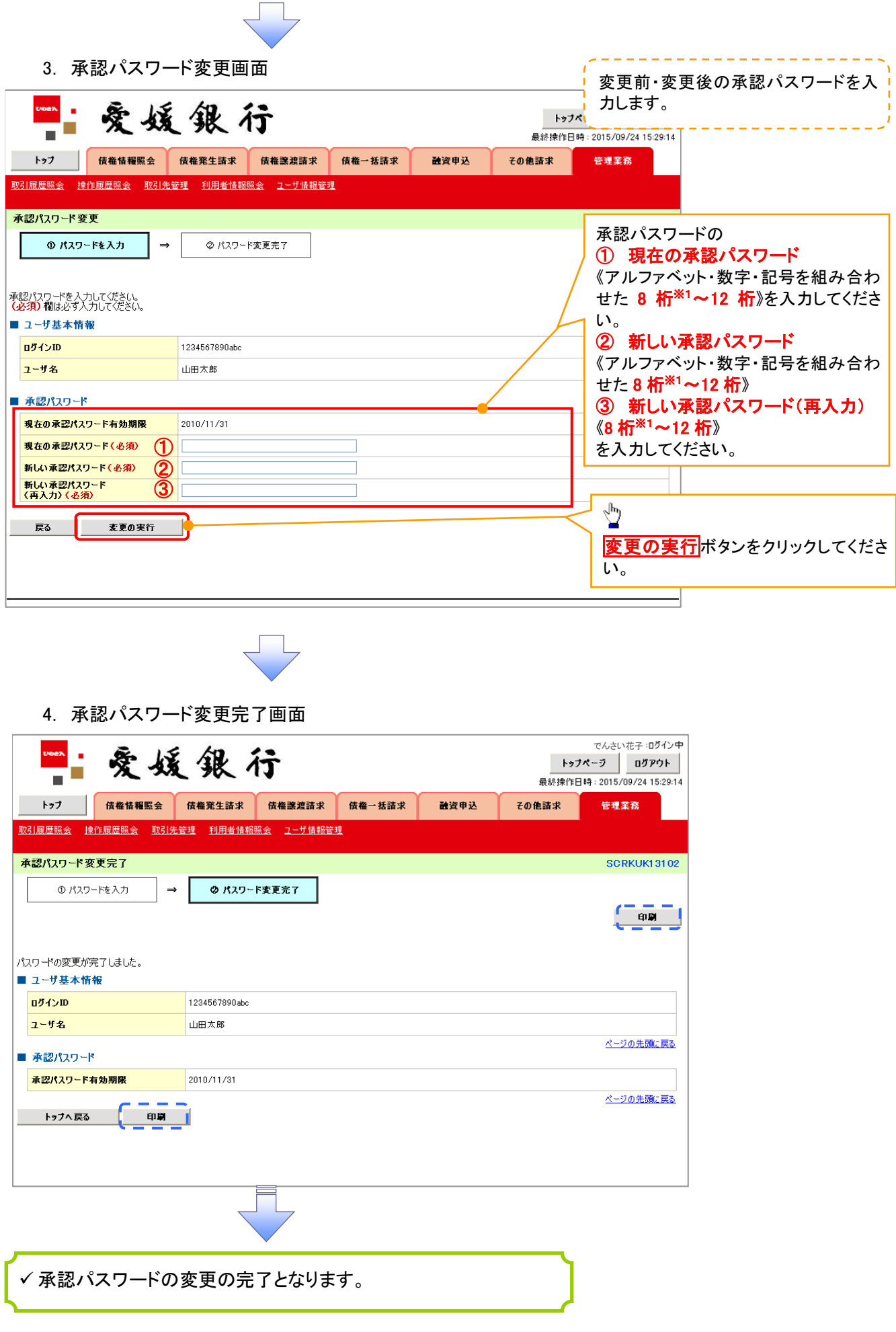